**Adobe Photoshop Online for smartphones (iOS)**

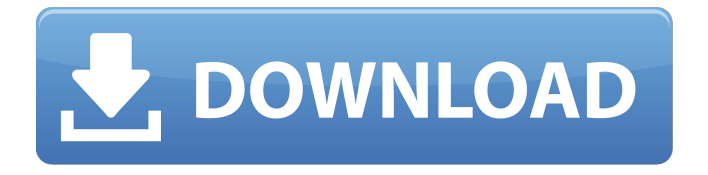

#### **Photoshop App Application Download Crack+ Serial Number Full Torrent Free**

If you don't know your way around a digital darkroom, you may be better off learning your way around Photoshop, a free alternative to Adobe's premium professional software, which enables you to create and change images. Both Adobe Photoshop and Photoshop Elements enable you to edit images, but Photoshop Elements is more beginner friendly. Graphics software Graphics software is a specialist tool for professionals. There are many different programs out there that do a range of different things, from vector based to raster based. Some of these programs are good for photography but more often than not they don't have enough functionality to let you work with images. However, graphic software like Adobe InDesign and Illustrator are fantastic at creating multi-page mock-ups and can enable you to create icons, logos, and even mobile apps. Photoshop is great for creating images and also has a fantastic toolbox for creating vector graphics that can be made into.eps and.pdf files. You can even use a program like Photoshop to create a basic website by using its website-building tools and saving the web page as an.html file. Then you can use any text-editing program to edit the content on the page before you save the web page as a.html file. The.html file is then accessible to the public, ready for your visitors to view on a website. Getting into Photoshop Downloading Photoshop You can download Photoshop for free from adobe.com/photoshop. It's recommended that you get the latest version of Photoshop, either CS6 or CC. If you have already purchased a version of

Photoshop, the program should be available for installation at any time. If you can't access Photoshop or have problems with the download, try downloading the trial version instead of the full version of the program. If you have access to a Mac or Windows computer, grab the most up to date version of Photoshop that you can find to download. Don't download the trial version unless you're going to use the program for a real project, otherwise you'll be overpaying for the software. Photoshop Trial It's also possible to download a trial version of Photoshop. Using the website, you can find many online versions of the program. Most of them contain a free trial for a single use (usually two weeks), which is good for testing the program before purchasing. All you need to do is download the program from one of the links on the website, and when you run

## **Photoshop App Application Download Free Download**

However, this guide will help you find the features in Photoshop Elements in one place and highlight which ones are more useful than others. Free Photoshop Elements tips and tricks If you are new to Photoshop Elements, here are some helpful tips and tricks. 1. Adapt your colors Photoshop Elements can be set to match the colors on your monitor and the display of your website or social media post. While this is helpful, you'll end up with colors that don't match your website or social media post and make it difficult for people to see how your images look in person. The easiest way to change the look of your image is with the Hue/Saturation tool. You can find the palette at the top of your work area under the tools and menus at the top. The Hue/Saturation tool

allows you to adjust a color's hue, saturation and brightness. These features allow you to adjust the hue, saturation and brightness of any color in your image. Each of these settings has a yellow, red, and blue bar across the top of the screen, and the left of the image, with icons indicating their effects on the image. Click the drop-down menu next to the yellow bar and select an option. The Hue/Saturation tool will adjust the hue, saturation and brightness of the color you choose. 2. Fill in missing images If you've edited an image in Photoshop Elements and saved it but the image has been cropped, there's an easy way to fill in the missing areas of your images and save a new file. The easiest way to do this is to double-click on the image. Then, under the "Edit" tab, select the "Fill" tool. You can find it below the "Type" and "Shape" tools. You can find "Fill" in the Edit tab. 3. Create a brand new image One of the most powerful tools in Photoshop Elements is the new canvas. You can use it to create any number of designs for an image that you want to reuse or create a unique image from scratch. You can create a variety of images and then edit the design you created later. The "new canvas" tool is a powerful feature of Elements and is already used by many other Photoshop tools, including 05a79cecff

#### **Photoshop App Application Download [April-2022]**

Fifty years ago this month, Edgar Allan Poe died in Baltimore, Maryland. The loss of a friend and fellow literary genius was felt throughout the literary community, as well as all Americans. His contributions to the English language will forever be cherished, even if some of his stylistic quirks may be disconcerting to some readers. He worked his whole life for publication, while changing and improving his work incessantly. Despite Poe's painful early years, his later life was very productive. He wrote some of the most famous short stories of all time, as well as such masterworks as the early poem "The Raven," the quasi-epic poem "The City in the Sea," and the dark masterpiece "The Fall of the House of Usher." But it was in his literary criticism that Poe really shined. Some critics have called his opinion pieces "the most powerful of his lifetime." One of the most popular of his literary criticism was "Marginalia: Eliza Poe's Copy of "The Raven" in the Huntington Library" (Pleasant Street Review, Fall 1993). It would appear that one of Edgar Allan Poe's greatest strengths as a critic was his ability to distill key characterizations of literary works through brief, rhythmic sentences that are full of passion and ideas. This brief paragraph captures a great deal about the main characters of Poe's famous poem "The Raven" and summarizes the main plot elements.Q: Pipeline service and other services I have a pipeline service and when I put it in the system, I can view it as a service. Is this service hosted in an application, database or what? Why I can't see its physical location in the system? Is there a way for me to know what's happening in the system? A: It's running in the Azure portal (by default as a web app), hence why you can't see it in your system. For more info see: The third season of America's Next Top Model has officially launched, and the glamorous new season is jam-packed with all the drama that made ANTM a worldwide phenomenon in the first place. On Sunday's premiere, the gang hit the road to visit Montezuma's Revenge, a theme park that includes the world's largest chess set. But after the contestants played a board game, teen

## **What's New In?**

There are no major reports of the oil spill in Rochmond, which sent several gallons of oil into nearby waterways. The oil spill occurred around 7:30 a.m. on the eastern end of the Cardiello's Pavilion around the Hilton Garden Inn. Cardiello's is a water park that's located on the Kentucky Derby, The Track. Two people were removed from the oil and later released. One person was transported to the hospital but not for injuries. Due to the recent rainfall, the park is going to close early for the day. It's unclear what the scope of the park is at this time, but they're going to close as early as possible. They closed yesterday, because of the forecast and whatnot. It's going to be closing early. Shumate parks is going to open early. If your daughter is going to spend the day there's nothing I can do about it. A little bit of oil is floating around the pool, all of which will be cleaned up. The City was notified shortly after this report was made. the Data Store, at the same time. Not all products produced

by the manufacturers who release products to market can have a complete understanding of the Data Store on every device that will or might read that Data Store. Further, it should be understood that even if the Data Store includes all of the relevant data, not all users may properly understand the data. Therefore, a fuller comprehension of the best practices for a Data Store might be preferred for some or all of the devices that might read the Data Store. Thus, there is a need to get a fuller understanding of the Data Store contents to improve the app's ability to retrieve data to help improve the user's experience. The '264 patent also describes how the quick response (QR) data code produced by a machine readable code reader might be filtered to save time and reduce chance of errors. The quick response data code might be formed of a variety of information that a computer or a camera can detect with computing resources. The '264 patent recites "[m]any of these uses can be considered to be relatively broad, while others are more specific to the field, for example, the identification and tracking of vehicles. The location and subsequent processing of a QR code are relatively unambiguous and deterministic...." The quick response data code reader might be a

### **System Requirements:**

OS: Windows 7 SP1 (x64) RAM: 3GB VIDEO: Nvidia GTX 650Ti or AMD R7 260X SOUND: DirectX 9.0c compatible sound card with HDMI output OTHER: 2GB HDD space. Contents: Installation Instruction Official Trailer The game is available at the following sites: SUPER LOVELESS 2 (Crossfire Compatible) GENRE:

# Related links:

<https://www.eff.org/system/files/webform/photoshop-for-mac-os-x-yosemite-download.pdf> <https://limitless-river-53499.herokuapp.com/jaykach.pdf> [https://www.realvalueproducts.com/sites/realvalueproducts.com/files/webform/photoshop-cc-2014-free-download](https://www.realvalueproducts.com/sites/realvalueproducts.com/files/webform/photoshop-cc-2014-free-download-full-version-with-crack-mac.pdf)[full-version-with-crack-mac.pdf](https://www.realvalueproducts.com/sites/realvalueproducts.com/files/webform/photoshop-cc-2014-free-download-full-version-with-crack-mac.pdf) [https://www.burrillville.org/sites/g/files/vyhlif2886/f/uploads/board\\_application\\_1-2020\\_submit\\_2.pdf](https://www.burrillville.org/sites/g/files/vyhlif2886/f/uploads/board_application_1-2020_submit_2.pdf) <https://kcmuslims.com/advert/photoshop-cs3-keyboard-shortcuts/> <https://ecageophysics.com/2022/07/01/download-c-for-portraiture-photoshop-cs3/> <https://burewalaclassified.com/advert/adobe-2020-released-photoshop-cc-crack/> <https://zolli.store/wp-content/uploads/2022/07/vamadary.pdf> [https://www.cameraitacina.com/en/system/files/webform/feedback/heart-frame-for-photoshop-free](https://www.cameraitacina.com/en/system/files/webform/feedback/heart-frame-for-photoshop-free-download.pdf)[download.pdf](https://www.cameraitacina.com/en/system/files/webform/feedback/heart-frame-for-photoshop-free-download.pdf) <https://www.shankari.net/2022/07/01/adobe-photoshop-cc-2015-crack-x86-20-0-1/> <https://sugaringspb.ru/photoshop-can-you-help-me-downloaded/> <http://elkscountrygolf.com/2022/07/01/wedding-invitation-psd-template/> <https://changetemplates.com/cameras/3d-modeling-free-download-free-3d-models-3freebread/> [https://repixelgaming.com/wp-content/uploads/2022/07/Where\\_can\\_I\\_find\\_free\\_shapes\\_for\\_Photoshop.pdf](https://repixelgaming.com/wp-content/uploads/2022/07/Where_can_I_find_free_shapes_for_Photoshop.pdf) [http://feedmonsters.com/wp-content/uploads/2022/06/Free\\_Photoshop\\_Photoshop\\_Patterns.pdf](http://feedmonsters.com/wp-content/uploads/2022/06/Free_Photoshop_Photoshop_Patterns.pdf) <https://losoxla.net/adobe-photoshop-crack-2020/> <https://kjvreadersbible.com/wp-content/uploads/2022/06/philman.pdf>

[https://goldplant.ro/wp-content/uploads/2022/07/Photoshop\\_52\\_\\_Windows\\_Mac.pdf](https://goldplant.ro/wp-content/uploads/2022/07/Photoshop_52__Windows_Mac.pdf) <https://unicorina.com/free-great-poster-template-psd-free-download/> [https://www.artec3d.com/es/system/files/webform/business\\_development/latelv477.pdf](https://www.artec3d.com/es/system/files/webform/business_development/latelv477.pdf)